# **SINTESI DEI COLORI**

## SINTESI ADDITIVA

Facendo riferimento al modello **RGB** (**R**ed, **G**reen, **B**lue) possiamo dire che la luce bianca è formata da tre colori monocromatici detti primari additivi: **R**osso, **V**erde e **B**lu.

Se si mescolano insieme questi colori si possono ottenere la maggior parte di tutti gli altri presenti in natura. Se si sommano i tre colori con pari intensità si ottiene il **Bi**anco. Come si può osservare dalla figura 1 combinando insieme, a due a due, i colori se ne ottiene un altro:

**R**osso con **V**erde → **G**iallo **R**osso con **B**lu → **M**agenta **V**erde con **B**lu  $\rightarrow$  **C**iano Ed infine **R**osso con **V**erde e con **B**lu → **Bi**anco

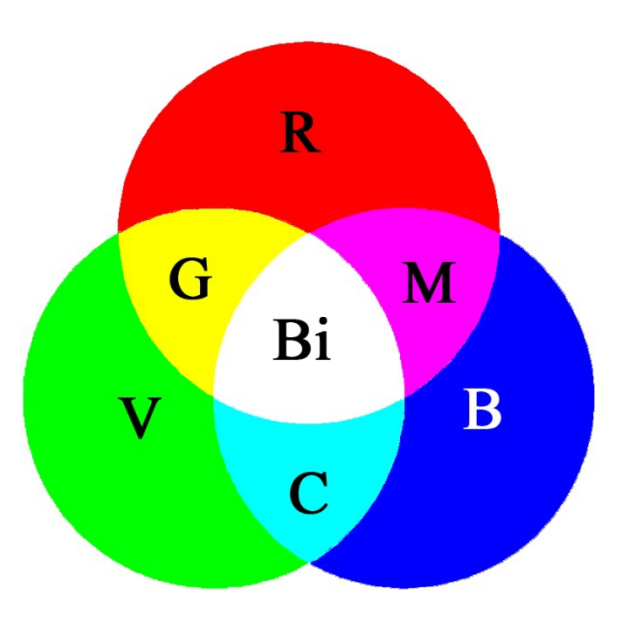

#### **Figura 1. Sintesi additiva**

Il colore ottenuto dalla combinazione dei due utilizzati si dice complementare del terzo non presente nella sintesi. Così, come si osserva sempre dalla figura 1:

Il **C**iano è il complementare del **R**osso Il **G**iallo è il complementare del **B**lu Il **M**agenta è il complementare del **V**erde

Vale anche il viceversa:

Il **R**osso è il complementare del **C**iano

- Il **B**lu è il complementare del **G**iallo
- Il **V**erde è il complementare del **M**agenta

### SINTESI SOTTRATTIVA

Facendo riferimento al modello **CMY** (**C**yan, **Y**ellow, **M**agenta) i colori primari cosiddetti sottrattivi sono i complementari di quelli additivi e quindi sono: il **C**iano, il **G**iallo ed il **M**agenta.

Se ad un fascio di luce bianca viene interposto un filtro che ha il colore di un primario sottrattivo vengono "tagliate" tutte le componenti cromatiche che non sono presenti nel colore del filtro stesso. Ad esempio se viene usato un filtro Giallo "passeranno" le componenti Rossa e Verde ma non quella Blu. Allo stesso modo se si usa un filtro Magenta "passeranno" le componenti Rossa e Blu ma non quella del Verde. Mentre se si utilizza un filtro Ciano "passeranno" le componenti Verde e Blu ma non la Rossa.

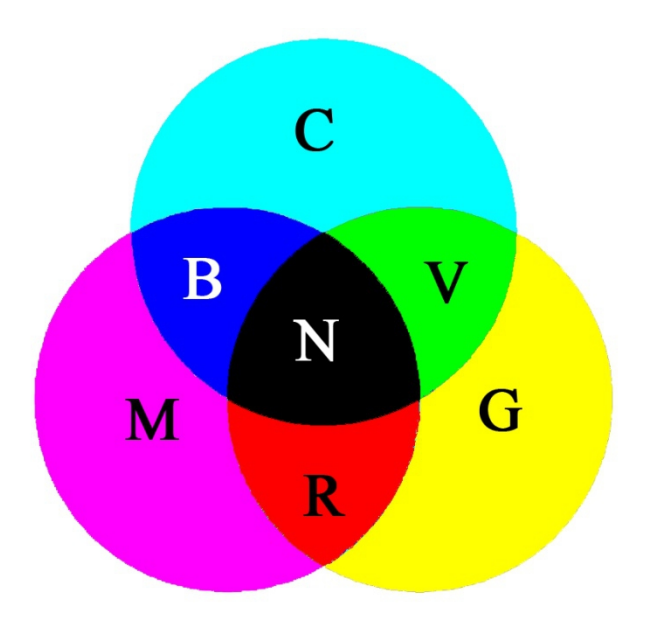

#### **Figura 2. Sintesi sottrattiva**

Se si combinano a due a due i filtri con i colori sottrattivi "passerà" solo la componente comune ai due filtri (Fig. 2) così:

Ciano con **Magenta**  $\rightarrow$  **B**lu **C**iano con **G**iallo → **V**erde **M**agenta con **G**iallo → **R**osso

Ed infine se si combinano **C**iano con **M**agenta e con **G**iallo verranno "tagliate" tutte le componenti cromatiche e si avrà il **N**ero.